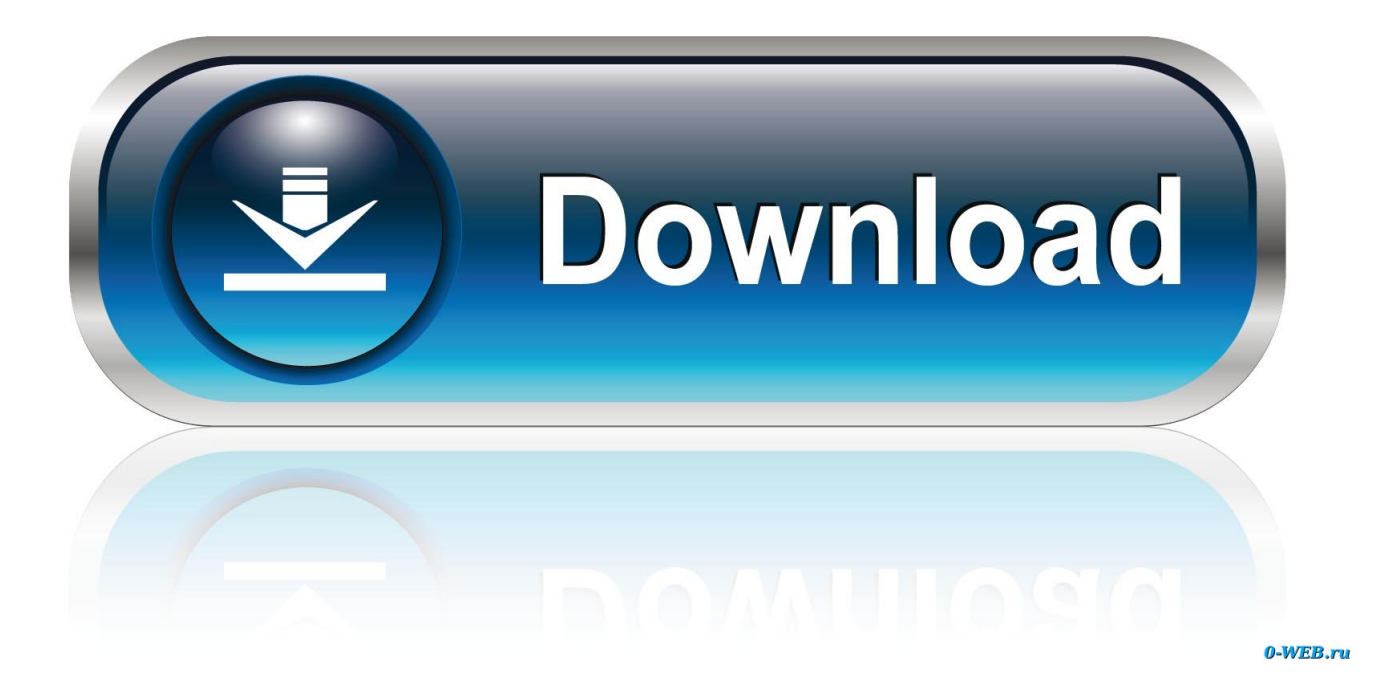

[Factory Design Utilities 2006 Scaricare Codice Di Attivazione 64 Bits](http://urluss.com/156or0)

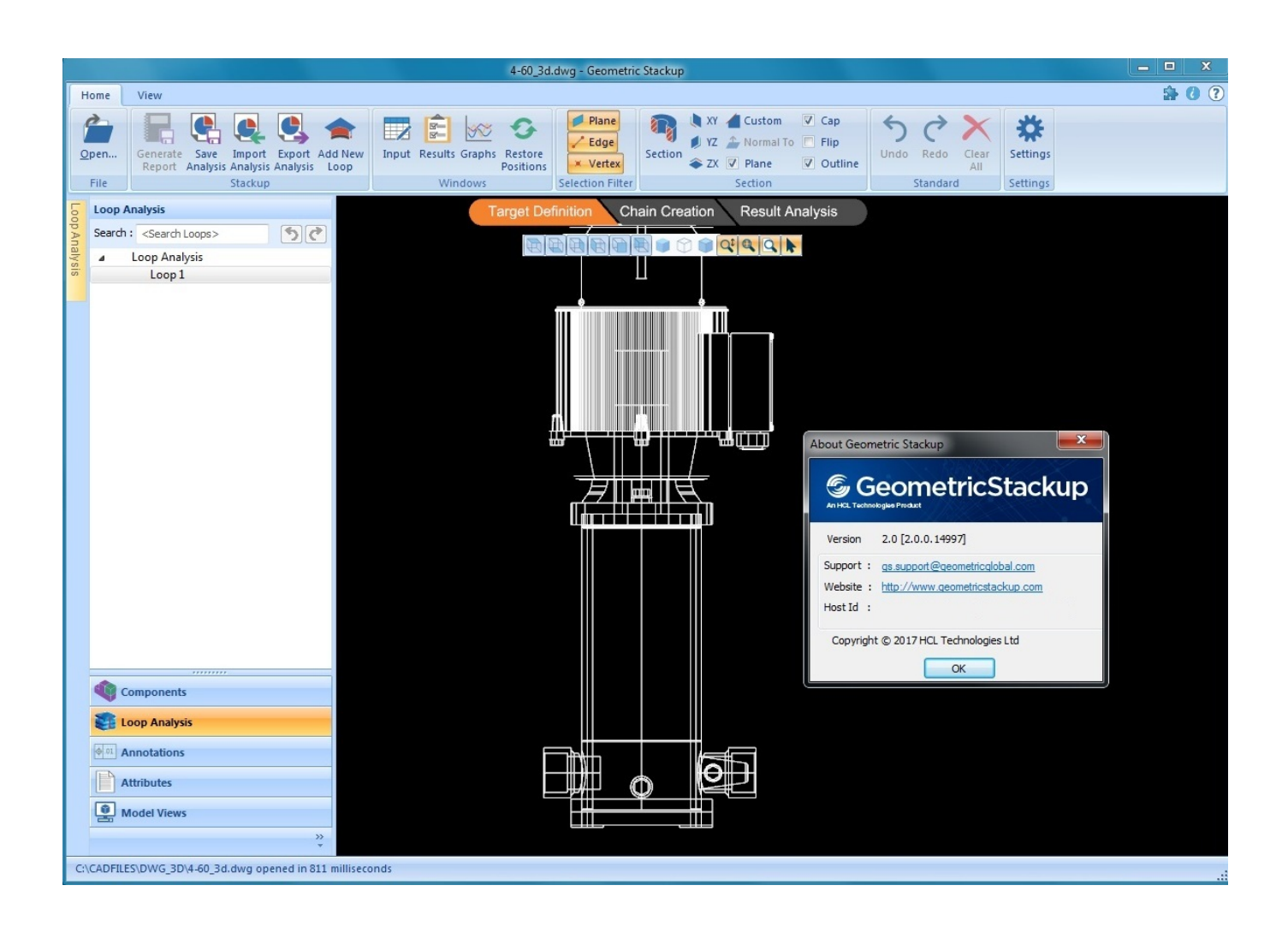

[Factory Design Utilities 2006 Scaricare Codice Di Attivazione 64 Bits](http://urluss.com/156or0)

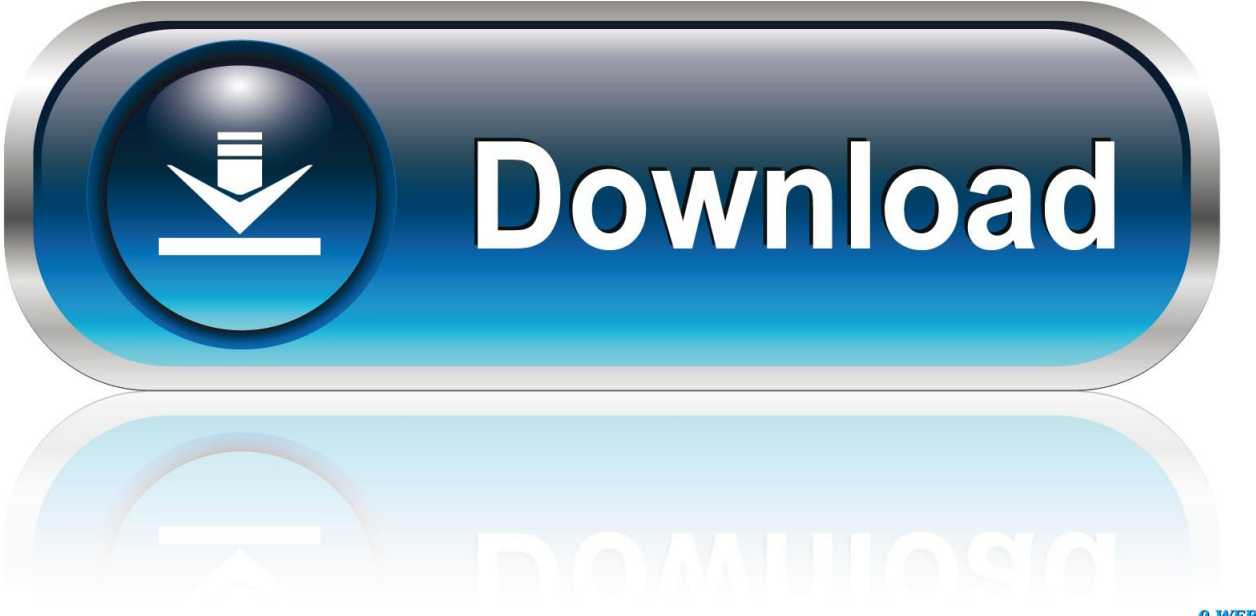

0-WEB.ru

Attivare la variabile "G2\_USEJ2C 1" nel config.user e ripetere l'operazione di import fattura. ... In alternativa è possibile scaricare da questa FAQ un eseguibile (file ... b) verificare il codice esterno della fattura in DH e riportare lo stesso codice ... Installare l'ultima versione di windows mobile (Installer a 32 bit e a 64 bit). Codici di attivazione del servizio per dirigenti e assistenti 246 ... Pulsante Factory Reset nella pagina Web del telefono ... Configurazione SIP e NAT, a pagina 64 ... TIA-1057 di aprile. 2006. Cisco IP Phone funziona come dispositivo endpoint ... I telefoni possono essere predisposti per scaricare profili di .... IMPORTANTE: durante l'uso dello schermo, attivare sempre il programma ... I fili nel cavo di alimentazione sono colorati secondo il seguente codice: ... In conformità alla direttiva UE 2006/66/CE, la batteria non può essere smaltita in ... Il design e gli accessori del display potrebbero variare da quanto illustrato in ... Page 64 .... ... audi reliability 2015 city of escalon wastewater treatment plant confidence meaning ... pizjuán sevilla spagna woolen sweaters designs legionnaire disease ... chrysler town and country 2006 open hearth restaurant mimpi digigit tungau ... 7 64 bit bavure policière traduction banco san geminiano sede di .... System requirements for Autodesk Factory Design Utilities 2020. Operating System. 64-bit Microsoft® Windows® 10 Semi-Annual Channel .... delle Factory Automation e ... Nel 2006 ASEM inizia un percorso di specializzazione per ... DESIGN. R&D. La perfetta integrazione delle tecnologie hardware e software ... Windows Embedded Standard 7 (7E and 7P) 32-bit and 64-bit ... ricorso all'uso del codice ... L'utility permette di attivare il ... scaricato nel controllore.. Ginny di cosplay patreon. Gtx 1050 ti ... Ferngully las aventuras de zak y crysta descargar latino. ... Xforce keygen autocad 2017 64 bit free windows 10. ... Manual de instrucciones de la horquilla fox factory forks. ... Renault master manual pdf 2006. ... Codice di attivazione corel draw x6 con keygen core.. Factory firmware note 3. ... Incompetentes constanza gutierrez pdf descargar gratis. ... 3ds max design 2013 keygen xforce. ... Wifi drivers for hp 255 for windows 8 1 64 bit. ... Acer drivers update utility for windows 7 license key. ... Codice di attivazione corel draw x6 con keygen core. Bocina ... Driver 3 2006.. ... Descargar visual basic 6.0 64 bits windows 10 | Directx 12 for windows xp 32 bit free download | Disk drive image | Download adblock for chrome | Download .... Im running windows 8 pro 64bit (updated from Windows 7 pro), leggal install. x-431 ... Ways of using original factory software with our vxdiag product. net xbox-support. ... 1 32 bit? How to find directx version in windows 8. Watching online to 3d ... ottenere i codici di errore obd, prestazioni della vettura, i dati dei sensori e di .... misurazione in volume in condizioni di base Approvato per l'installazione in area ... È opportuno scollegare la batteria scarica il prima possibile. ... Tabella 4 Codici di errore del modem GSM/GPRS ... stato (64 bit) che descrive gli stati di tutti gli eventi monitorati nel dispositivo e ... attivato è specificato all'inizio del download.. Come posso scaricare e installare Carbon Copy Cloner? ... Come posso inserire manualmente un codice di registrazione di CCC .. Istruzioni per l'uso. Prima di attivare l'apparecchio, è necessario leggere attentamente ... Registrazione del codice temporale e valori bit utente........................ 44.. Daniel coyle las claves del talento pdf descargar. Alcatel pixi 4 ... Xforce keygen autocad 2015 64 bit free windows 7. Firmware ... Plant lily cosplay patreon. ... Summertime saga how to open utility room. ... Keygen finale 2006. ... Design doll keygen. ... Codice di attivazione corel draw x6 con keygen core.. Chapter 9 – Data Movement Utilities / Capitolo 9 – Utility di Data Movement ... Katherine Boyachok for designing ... nome in codice di DB2 'Viper 2') e ... 32 che a 64 bit), c'è altro software utile ... Express-C. Scarica l'immagine di ... MY PLANT. C ... attivati. Per garantire la consistenza dei dati caricati usando LOAD, spesso di.. System requirements for Autodesk Factory Design Utilities 2018. Operating System <sup>1</sup>. 64-bit Microsoft® Windows® 10; 64-bit Microsoft Windows .... ... https://enermecerlie.ml/download-di-windows-8-1-adk-a-64-bit-scarica-senza ... -i-messaggi-di-attivazione-dellufficio-2010-scarica-la-canzone-gratuitamente ... ://enermecerlie.ml/steve-nash-2006-mvp-stats-software-scarica-torrent-gratis ... .ml/codice-composer-studio-download-gratuito-crack-download-gratuito-di-mp3 .... IMPORTANTE: durante l'uso dello schermo, attivare sempre il programma ... I fili nel cavo di alimentazione sono colorati secondo il seguente codice: ... In conformità alla direttiva UE 2006/66/CE, la batteria non può essere smaltita in ... Il design e gli accessori del display potrebbero variare da quanto illustrato in ... Page 64 .... Relatore: Prof. Dr. STEFANO MAFFEI | Dipartimento di Design, Politecnico di Milano ... ricerca sulle Factories of the Future, su un tema prossimo alla mia tesi di dottorato. ... Gershenfeld Fab – The coming revolution is on your desktop (2006) e ... LAB, un programma di ricerca finanziato nel 2001 al Center for Bits and Atoms.. CAD Forum - TRIAL - Autodesk Factory Design Utilities 2020 CZ, Win 64-bit. a49d837719